## GP GIRARD-PERREGAUX

MECHANICS OF TIME SINCE 1791

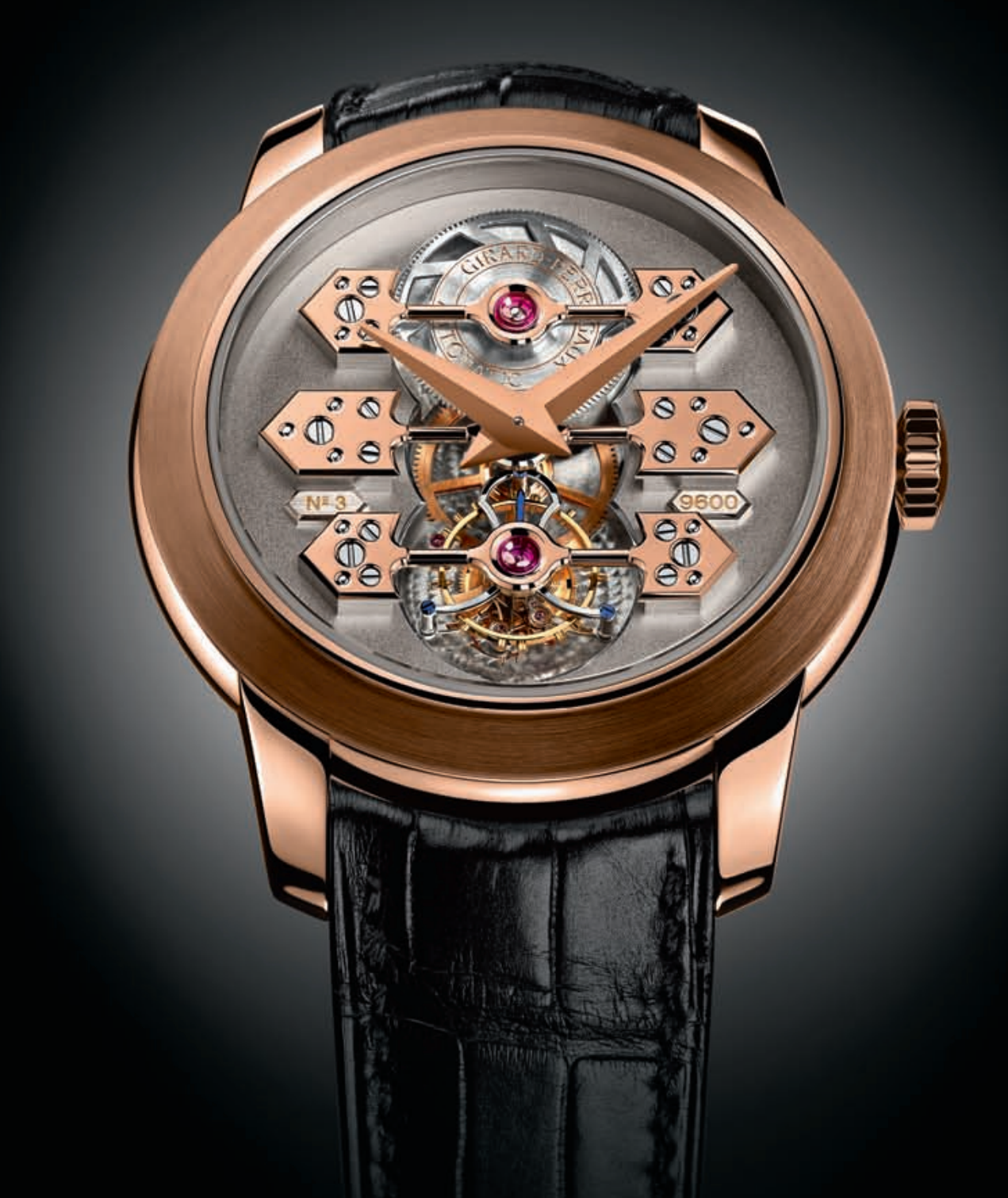

## TOURBILLON WITH THREE GOLD BRIDGES

АВТОМАТИЧЕСКИЙ МЕХАНИЗМ GIRARD-PERREGAUX, КАЛИБР 09600. ТУРБИЙОН, ЧАСЫ, МИНУТЫ, МАЛАЯ СЕКУНДНАЯ СТРЕЛКА НА ОСИ ТУРБИЙОНА. ЗАПАС ХОДА - 48 ЧАСОВ. 41-МИЛЛИМЕТРОВЫЙ КОРПУС ИЗ РОЗОВОГО ЗОЛОТА С САПФИРОВОЙ ЗАДНЕЙ КРЫШКОЙ. РЕМЕШОК ИЗ КРОКОДИЛОВОЙ КОЖИ С ПРЯЖКОЙ.

## эксклюзивно в Мегсигу

ЦУМ Москва, тел. 8 800 500 8000

магазин Mercury Москва, тел. 495 933 3031

магазин Mercury Москва, тел. 495 933 3393

.<br>8-й км Рублево-Успенского ш.<br>195 225 8870 тел. 495

ул. Петровка, 2 Кутузовский пр-т, 31 Третьяковский пр., 7 Барвиха Luxury Village ул. Б. Конюшенная, 21-23а ДЛТ С.-Петербург, тел. 812 648 0850

Отдел дистрибуции: тел. 495 941 8337